# **Atelier du 22/04/2017 - sauvegardez vos données !**

### **Annonce**

Casse matériel, secteurs défectueux, erreur humaine, cryptolocker, virus, inondation, vol, incendie, … oui c'est vrai je suis assez pessimiste mais c'est hélas la dur réalité pour nos données numériques.

Qui ne connaît pas quelqu'un qui a perdu des données ?

Une part de plus en plus importante de notre vie ce retrouve numérisée (photos, document bancaire, courrier…). Lors de cette atelier, nous ferons le point sur les différentes stratégies de sauvegarde de donnée possibles. Nous présenterons quelques logiciels libres permettant la sauvegarde, et aussi des services en ligne existants.

Bien entendu, l'atelier traitera comme toujours les aides, questions et réponses pour des installations et configurations de GNU/Linux et de logiciels libres.

### **Les risques pour nos données numériques**

- Erreur humaine : Suppression de données, écrasement de fichier, historique, formatage
- Panne matériel : disque dur défectueux, SSD et durée de vie, coup d'orage, clés USB
- Perte de matériel : clés USB
- Cryptolocker : cryptage de toutes vos données et demande de rançon
- Virus : suppression des données, formatage
- Inondation, vol, incendie
- Dégradation : DVD, CD

# **Questions ?**

La copie sur un disque dur externe USB branché en permanence c'est bien ?

La sauvegarde sur DVD dans une armoire ?

Je place toutes mes données sur une clés USB que je conserve sur moi, bonne idée ?

La synchro de mes données dans le cloud (dropbox, onedrive, hubic…) c'est une bonne solution de sauvegarde ?

On parle de RAID, c'est la solution idéale ?

J'utilise un NAS (disque réseau) et je synchronise mes données, mes données sont bien protégées ?

Je suis toujours certain que ma sauvegarde fonctionne ?

Et si je n'arrive plus à démarrer mon logiciel de sauvegarde, je peux quand même consulter mes fichiers sauvegardés ?

### **Stratégie de sauvegarde**

On entend par cela le choix de :

- la périodicité de la sauvegarde
- le choix de la méthode de sauvegarde (complète, incrémentale, différentielle)
- le support
- les notifications
- le contrôle

#### **La sauvegarde complète**

On sauvegarde toutes les données.

On a donc une sauvegarde complète mais elle prend beaucoup de place et peut prendre beaucoup de temps.

#### **La sauvegarde incrémentale**

On ne sauvegarde que la différence entre la dernière sauvegarde (complète ou incrémentale) et les données à sauvegarder.

En cas de restauration, il est nécessaire de reprendre la dernière sauvegarde complète ensuite toutes les sauvegardes incrémentale dans l'ordre.

L'avantage : on ne sauvegarde que peut de donnée lors de chaque sauvegarde incrémentale → rapidité.

#### **La sauvegarde différentielle**

Assez similaire à la sauvegarde incrémentale mais ici on sauvegarde à chaque fois toutes les modifications depuis la dernière sauvegarde complète.

Avantage → lors d'un restauration on reprendre la sauvegarde complète et la dernière sauvegarde différentiel.

# **Les logiciels de sauvegarde**

### **Script et Tar**

#### **Back In time**

- <https://github.com/bit-team/backintime>
- <https://doc.ubuntu-fr.org/backintime>
- <http://www.linuxpedia.fr/doku.php/util/backintime>
- <https://github.com/bit-team/backintime>

#### **Duplicati**

- <https://www.duplicati.com/>
- <https://fr.wikipedia.org/wiki/Duplicati>

#### **Dejadu**

<https://doc.ubuntu-fr.org/deja-dup>

#### **Rsync**

<http://www.opbyte.it/grsync/>

<http://www.cis.upenn.edu/~bcpierce/unison/>

#### **Rclone**

<https://rclone.org/>

#### **FreeFileSync**

<https://www.freefilesync.org/download.php>

#### **TimeShift**

<http://www.teejeetech.in/p/timeshift.html>

# **La solution des disques USB**

# **La solution des CD et DVD**

# **La solution du stockage dans les services de syncrho de données dans le cloud**

- Dropbox, Hubic, Amazon, Google ….
- <https://syncthing.net/>

# **La solution du NAS**

- <http://www.instructables.com/id/Build-an-inexpensive-Ikea-NAS/>
- <http://www.instructables.com/id/Build-an-inexpensive-Ikea-NAS/>
- <http://www.fredzone.org/test-du-thecus-n2310-039>
- <https://www.crowdsupply.com/gnubee/personal-cloud-1>
- <http://www.pcmag.com/news/352831/nanopi-kit-builds-a-one-bay-nas-for-31-just-add-storage>
- <https://diynas.com/>

# **La solution des systèmes de sauvegarde spécifique sur le cloud**

#### **Amazon Glacier**

<https://aws.amazon.com/fr/glacier/>

#### **OVH Cloud Archive**

<https://www.ovh.com/fr/public-cloud/storage/cloud-archive/>

### **Cloud storage Blockchains**

<http://sia.tech/>

### **Le contrôle de ma sauvegarde**

#### **Backup Checker**

- <https://backupchecker.readthedocs.io/en/latest/>
- <https://github.com/backupchecker/backupchecker>

# **C'est quoi la sauvegarde idéale ?**

- Une sauvegarde automatique avec notification claire en cas de problème
- Un historique des sauvegardes permettant de revenir sur une erreur humaine ou un

cryptolocker

- Une sauvegarde interne (accessible en permanence) et une sauvegarde externe (avec un délais d'accès)
- Beaucoup d'espace disque disponible pour les sauvegardes pour permettre de conserver un maximum
- BEAUCOUP D'ORDRE DANS CES DONNEES POUR NE AVOIR TROP DE DONNEES INUTILE/DUPLIQUE/OBSOLTE

## **Liens intéressants**

- [https://fr.wikipedia.org/wiki/Archivage\\_%C3%A9lectronique](https://fr.wikipedia.org/wiki/Archivage_%C3%A9lectronique)
- https://fr.wikipedia.org/wiki/Sauvegarde (informatique)
- https://fr.wikipedia.org/wiki/Liste de logiciels de sauvegarde
- [https://carlchenet.com/lincident-gitlab-et-la-bonne-pratique-dutiliser-un-verificateur-de-sauvega](https://carlchenet.com/lincident-gitlab-et-la-bonne-pratique-dutiliser-un-verificateur-de-sauvegarde/) [rde/](https://carlchenet.com/lincident-gitlab-et-la-bonne-pratique-dutiliser-un-verificateur-de-sauvegarde/)
- [http://mariejulien.com/post/2013/04/06/Chacun-sa-backup,-et-les-fichiers-seront-bien-sauvegard](http://mariejulien.com/post/2013/04/06/Chacun-sa-backup,-et-les-fichiers-seront-bien-sauvegard%C3%A9s-(2e-partie,-ma-strat%C3%A9gie-perso)) [%C3%A9s-\(2e-partie,-ma-strat%C3%A9gie-perso\)](http://mariejulien.com/post/2013/04/06/Chacun-sa-backup,-et-les-fichiers-seront-bien-sauvegard%C3%A9s-(2e-partie,-ma-strat%C3%A9gie-perso))
- <https://openclassrooms.com/courses/la-sauvegarde-sous-gnu-linux>

From: <https://www.loligrub.be/wiki/> - **LoLiGrUB**

Permanent link: **[https://www.loligrub.be/wiki/atelier20170422-strategie\\_de\\_sauvegarde?rev=1492855473](https://www.loligrub.be/wiki/atelier20170422-strategie_de_sauvegarde?rev=1492855473)**

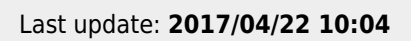